# Ταξινόμηση

#### Ταξινόμηση με εισαγωγή Insertion Sort

- Διαφορετική μέθοδος ταξινόμησης από την ταξινόμηση με εισαγωγή
- Σε κάθε βήμα της ταξινόμησης χωρίζουμε και πάλι τη λίστα σε δύο μέρη ένα ταξινομημένο και ένα μη ταξινομημένο
- Ολοκληρώνουμε όταν το μέγεθος του μη ταξινομημένου μηδενιστεί.

#### Ταξινόμηση με εισαγωγή Insertion Sort

• Σε κάθε βήμα της ταξινόμησης χωρίζουμε τη λίστα σε δύο μέρη ένα ταξινομημένο και ένα μη ταξινομημένο

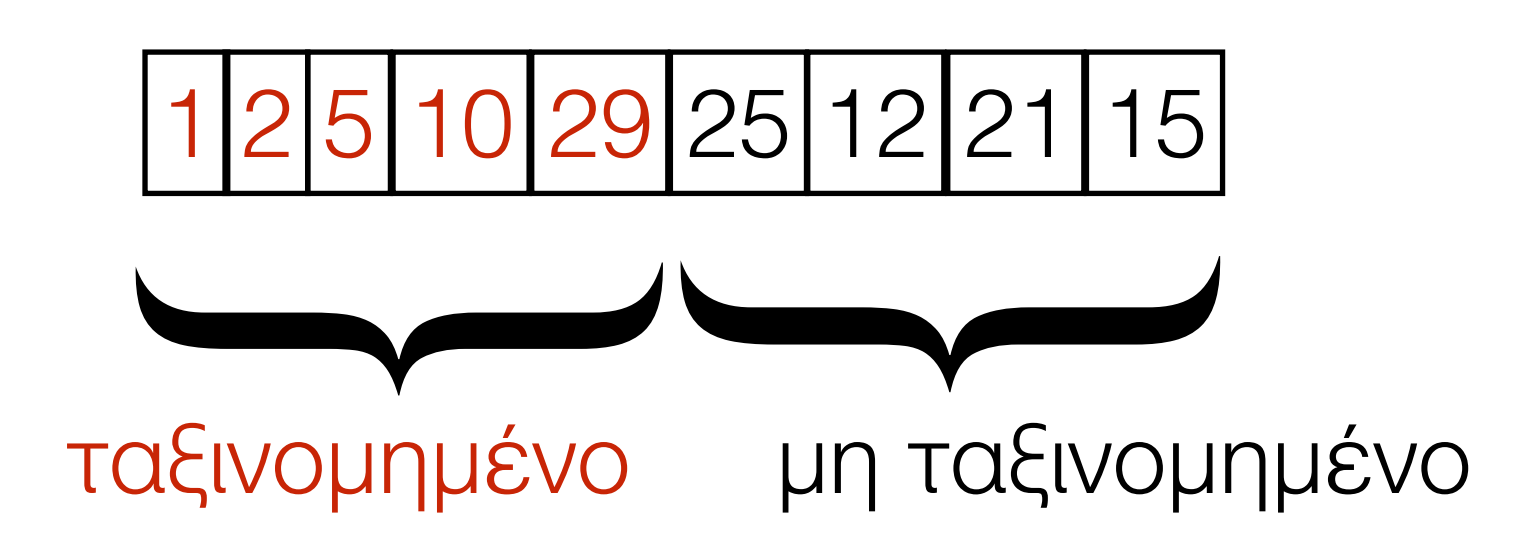

• Τοποθετούμε το πρώτο στοιχείο του μη ταξινομημενου μέρους στην κατάλληλη θέση του πρώτου τμήματος

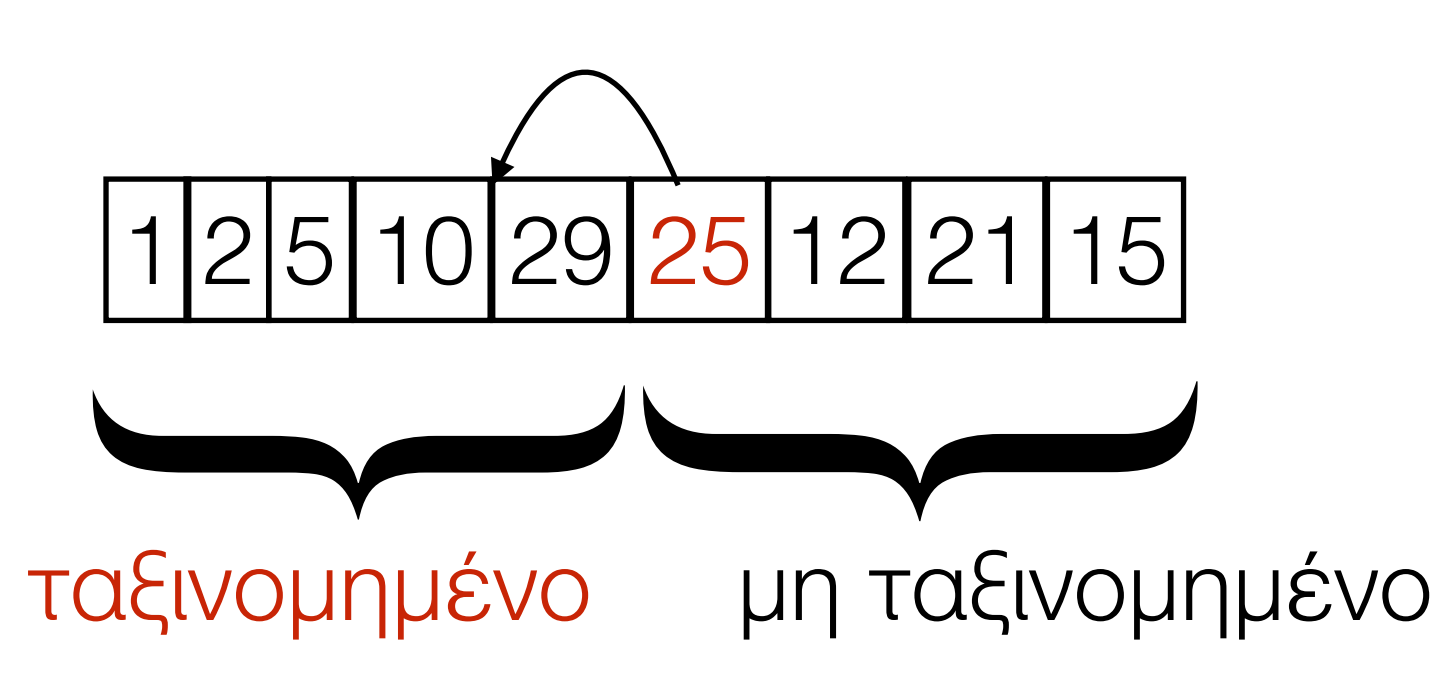

• Το ταξινομημένο μέρος αυξάνετε και ελαττώνετε αντιστοιχα το μη ταξινομημένο

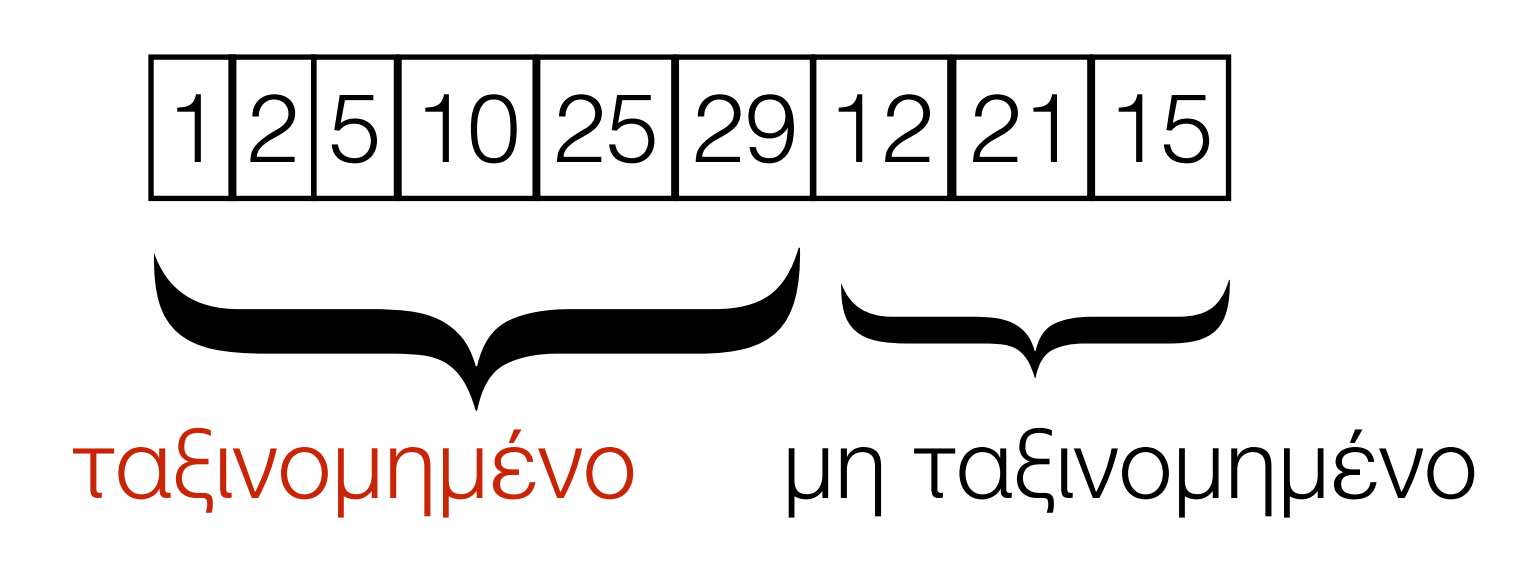

• Συνεχίζουμε με το επόμενο πρώτο στοιχείο του μη ταξινομημενου μέρους

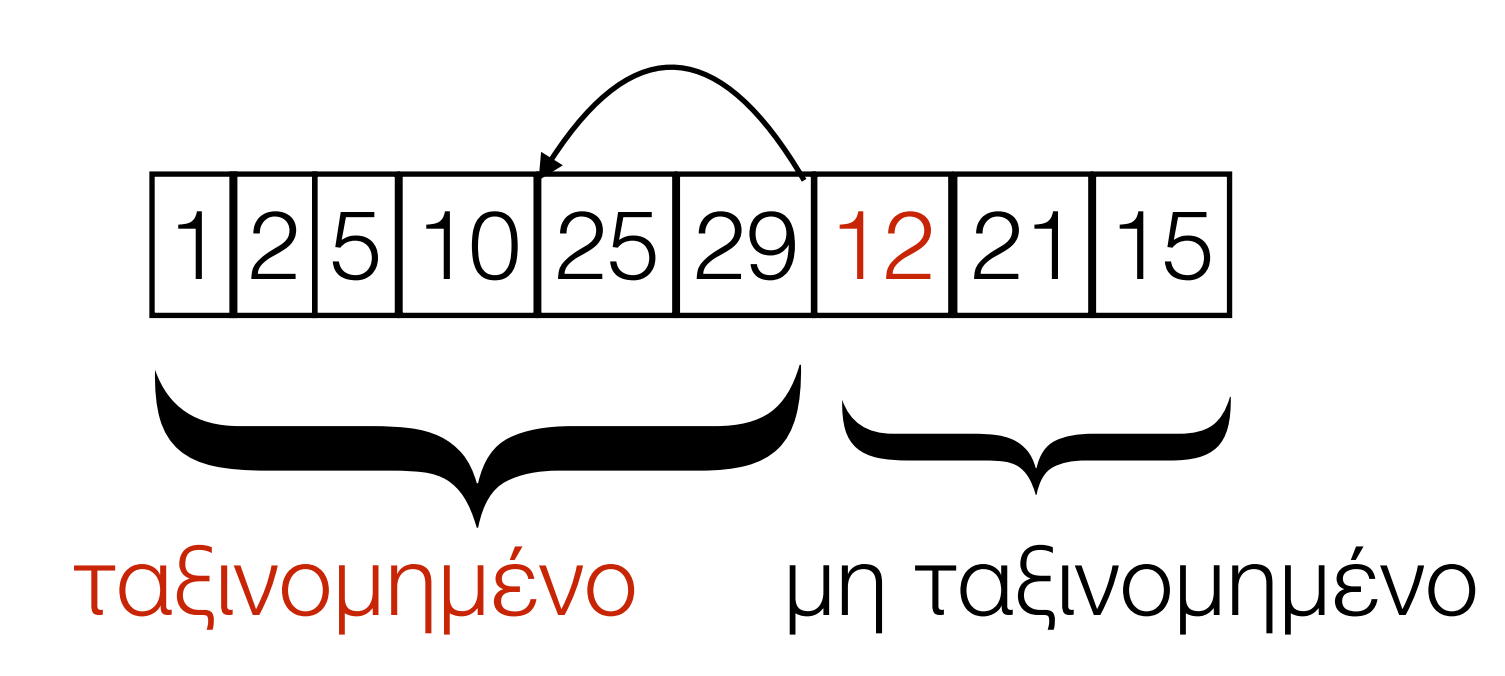

def insertion sort(L): """Reorder the values in L from smallest to largest."""

 $i = 0$   $\longleftarrow$  μετρητής. Πόσα στοιχεία έχω ταξινομήσει while i  $!=$  len(L):  $#$  Βάλε το στοιχείο L[i] στην κατάλληλη θέση στο κομμάτι της λίστας L[0:i+1].  $i = i + 1$   $\longleftarrow$  Αυξάνω το μετρητή

```
def insertion sort(L):
     """Reorder the values in L from smallest to 
largest."""
```

```
i = 0while i != len(L):
   insert(L, i)i = i + 1
```
συνάρτηση που τοποθετεί το στοιχείο της θέσης i στην κατάλληλη ταξινομημένη θέση στο κομμάτι από τη θέση 0 έως i

```
def insert(L, b):
     """Put L[b] where it belongs in L[0:b + 1].
        Assume L[0:b] is sorted."""
```

```
def insertion sort(L):
     """Reorder the values in L from smallest to largest."""
    i = 0while i != len(L):
         insert(L, i)
        i = i + 1def insert(L, b):
     """Put L[b] where it belongs in L[0:b + 1].
        Assume L[0:b] is sorted."""
    # Ψάχνω τα στοιχεία από τη θέση b προς τα πίσω για ένα στοιχείο μικρότερο από το L[b].
    i = bwhile i != 0 and L[i - 1] >= L[b]:
        i = i - 1
```

```
def insertion sort(L):
     """Reorder the values in L from smallest to largest."""
    i = 0while i != len(L):
         insert(L, i)
        i = i + 1def insert(L, b):
     """Put L[b] where it belongs in L[0:b + 1].
        Assume L[0:b] is sorted."""
    i = bwhile i != 0 and L[i - 1] >= L[b]:
        i = i - 1
```
# Μετακινώ το L[b] στη θέση με δείκτη i, μεταφέρω όλες τις τιμές προς τα "δεξιά"

```
def insertion sort(L):
     """Reorder the values in L from smallest to largest."""
    i = 0while i != len(L):
         insert(L, i)
        i = i + 1def insert(L, b):
     """Put L[b] where it belongs in L[0:b + 1].
        Assume L[0:b] is sorted."""
    i = bwhile i != 0 and L[i - 1] >= L[b]:
        i = i - 1 # Μετακινώ το L[b] στη θέση με δείκτη i, μεταφέρω όλες τις τιμές προς τα "δεξιά"
    value = L[b] del L[b]
     L.insert(i, value)
```